**Commissariat régionale de l'enseignement de Tataouine/ Médenine**

**Formation en Python au profil des enseignants des classes de 2ème Année Scientifiques, Sciences Informatiques Année Scolaire : 2019 - 2020**

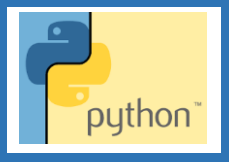

## **Tâche 1**

Ecrire un programme en Python qui convertit et affiche en heures (**H**), en minutes (**Min**) et en secondes (**S**), une durée de temps (**T**) donnée en secondes.

#### **Solution :**

T**=eval**(**input**(**"**saisir un temps en seconde : **"**)) H**=**T**//**3600 Min**=**T**%**3600**//**60 S**=**T**%**3600**%**60 **print**(**"**Le nombre d'heures = **",** H) **print**(**"**Le nombre de minutes = **",** Min) **print**(**"**Le nombre de seconde = **",** S)

### **Tâche 2**

Ecrire un programme en Python qui permet de calculer et d'afficher le minimum (**Min**) et le maximum (**Max**) de deux nombres (**A**) et (**B**) donnés en utilisant seulement les opérateurs arithmétiques et logiques.

#### **Solution :**

A**=eval**(**input**(**"**Saisir A : **"**)) B**=eval**(input(**"**saisir B : **"**)) Max**=int**((A**>=**B))**\***A**+int**((A**<**B))\*B Min**=int**((A**<=**B))**\***A**+int**((A**>**B))**\***B **print**(**"**Le maximum est = **",** Max) **print**(**"**Le minimum est = **",** Min)

#### **Tâche 3**

Ecrire un programme en Python qui permet de :

- 1. Saisir un caractère **Ca**,
- 2. Convertir le caractère **Ca** en majuscule,
- 3. Chercher le rang **R** du caractère **Ca** dans l'alphabet majuscule.
- 4. Calculer la somme **S** en ajoutant à **R** une constante (**G** = 100).
- 5. Chercher la somme **S1** qui est égal à la somme des carrés des chiffres de **S**
- 6. Afficher **S1**.

**Exemple** :  $Ca = "f"$ ,  $Ca = "F"$  donc R = 6, S = 106, S1 =  $1^2 + 0^2 + 6^2 = 37$ 

```
G=100
Ca=input("Saisir un caractère Ca : ")
Maj= Ca.upper()
R=ord(Maj)-65+1
S=R+G
S1=(S//100)**2+(S%100//10)**2+(S%10)**2
```
**print**(S1)

**Tâche 4**

Ecrire un programme en Python qui permet de lire une chaîne de caractère **Ch** et d'afficher sa longueur, son premier caractère, le caractère du milieu, son dernier caractère, les 3 premiers et les 3 derniers caractères de la chaine **Ch**.

On supposera que la longueur de la chaîne de caractère **Ch** est impaire.

#### **Solution :**

Ch**=input**(**"**Saisir la chaine : **"**) L**=len**(Ch) m**=**L**//**2 **print**(**"**Le premier caractère est = **",** Ch[0]) **print**(**"**Le caractère du milieu est = **" ,** Ch[m]) **print**(**"**Le dernier caractère est = **",** Ch[L**-**1]) **print**(**"**Les trois premiers caractères sont = **",** Ch[**:**3]) **print**(**"**Les trois derniers caractères sont = **",** Ch[-3**:**])

**Tâche 5**

Ecrire un programme en Python qui permet d'afficher la parité d'un nombre entier (**N**) donné.

#### **Solution :**

```
N=int(input("Saisir N : "))
if (N%2==0) :
      print(N ," est pair ")
else : 
     print(N ," est impair ")
```
#### **Tâche 6**

Ecrire un programme en Python qui permet de saisir un nombre **N** puis d'afficher s'il est un entier ou un réel.

**Solution :**

```
N=eval(input("Saisir N : "))
if (int(N)==N) :
      print(N ," est un entier ")
else : 
     print(N ," est un réel ")
```
#### **Tâche 7**

Ecrire un programme en Python qui permet de lire une chaine **Ch** puis d'afficher « **Chaîne numérique** » dans le cas où la chaine est constituée uniquement par des caractères chiffre et « **Chaîne Autre** » dans le cas contraire.

**Solution :**

```
Ch=input("Saisir la chaîne : ")
if (Ch.isdecimal()) :
      print(Ch ," est une Chaîne numérique ")
else : 
     print(Ch ," est une chaîne autre ")
```
**Tâche 8**

Ecrire un programme en Python qui permet d'afficher le nombre de jours **Nj** d'un numéro du mois **Nm** donné.

**Solution :**

```
Nm=int(input("Saisir le mois : "))
if(Nm in (1 , 3 , 5 , 7 , 8 , 10 , 12)) :
   print("Le nombre de jour est = 31")
else :
   if (Nm in (4 , 6 , 9 , 11)) :
      print("Le nombre de jour est = 30")
   else :
        if (Nm==2) :
           a=int(input("Saisir l'année : "))
           if (a%4==0) :
               print ("Le nombre de jour est = 29")
           else :
               print ("Le nombre de jour est = 28")
```
#### **Tâche 9**

Ecrire un programme en Python qui permet de calculer et d'afficher la somme des **N** premiers

termes de la suite **Sn** suivante :

```
Sn = 1 + 2 + 3 + 4 + 5 + 6 + …….. + N Avec N un entier donné et supérieur à 2.
```
**Solution :**

```
N=int(input("Saisir N : "))
while N<= 2 :
      N=int(input("Saisir N : "))
Sn=0
for i in range(N+1) :
      Sn=Sn+i
print("La somme = ", Sn)
```
#### **Tâche 10**

Ecrire un programme en Python qui permet d'afficher la factorielle d'un nombre **N** donné ( **N** doit être supérieur ou égal à **0** ).

#### **Solution :**

```
N=int(input("Saisir N : "))
while N< 0 :
        N=int(input("Saisir N : "))
f=1for i in range(2 , N+1) :
       f=f*i
print("La factorielle est = ", f)
```
## **Tâche 11**

Ecrire un programme en Python qui permet d'afficher le nombre de voyelles **Voy** et le nombre de consonnes **Con** d'un texte **ch** donné.

**Noter bien :** Le programme ne fait pas de distinction entre caractère alphabétique majuscule et caractère alphabétique minuscule.

#### **Solution :**

```
Ch=input("Saisir la chaine de caractères : ")
nbvoy=0
nbcon=0
Ch1=Ch.upper()
for c in Ch1 :
  if (ord(c) in range(ord("A") , ord("Z"))) :
   if (c in "OIYEAU") :
     nbvoy=nbvoy+1
   else :
      nbcon=nbcon+1
print("Dans la chaine ", Ch , " existe " , nbvoy , " voyelles")
print("Dans la chaine ", Ch , " existe " , nbcon , " consonnes ")
```
#### **Tâche 12**

Ecrire un programme en Python qui permet de calculer et d'afficher les occurrences de toutes

les lettres alphabétiques constituant la phrase **Ph** saisie.

```
ph=input("Saisir la phrase : ")
ph1=ph.upper()
for i in range(26) :
  c=chr(65+i)
  nbc=0
  for i in range(len(ph)) :
   if (c==ph1[i]) :
     nbc=nbc+1
  if (nbc!=0) :
   print(c , " existe ", nbc , " fois")
```
## **Tâche 13**

Ecrire un programme en Python qui permet de remplir un tableau **T** par **N** moyennes avec (**N** > 1) puis de calculer et d'afficher leur somme et leur moyenne.

#### **Solution :**

```
T =[]
N = int(input("Saisir la taille du tableau : "))
while (N<1 ) :
  N = int(input("Saisir la taille du tableau : "))
for i in range( 0 , N ) :
  x = float( input("saisir la moyenne N^{\circ}" + str(i+1) + " : " ))
   while ((x>20)| (x<0)) :
    x = float ( input("saisir la moyenne N^{\circ}" + str(i+1) + " : " ))
   T.append(x)
s = 0for i in range(0 , N) :
  s = s + T[i]print ("la somme est = ", s)
print ("la moyenne est = " , s/N)
```
#### **Tâche 14**

Ecrire un programme en Python qui permet de remplir aléatoirement un tableau **T** par **10** entiers appartenant à l'intervalle [**5** , **200**] puis de les afficher.

#### **Solution :**

```
from random import *
T = [randint (5 , 200 ) for i in range (10) ]
print (T)
```
#### **Tâche 15**

Ecrire un programme en Python qui permet de :

- $\cdot$  remplir un tableau **T** par **N** chaînes de caractères non vide ( $5 \le N \le 20$ ),
- saisir une chaine de caractères **Ch** non vide,
- afficher le message « **Existe** » si la chaine de caractères **Ch** existe dans le tableau ou le message «**N'existe pas** » dans le cas contraire.

```
T = 11N = eval(input("Saisir un entier entre 5 et 20 : "))
while ( not N in range( 5 , 20 )) :
   N = eval( input("saisir un entier entre 5 et 20 : ") )
for i in range( 0 , N ) :
  ch1 = " while ( ch1 == "" ) :
      ch1 = input("saisir l'élément N° " + str(i+1))
   T.append(ch1)
Ch = \frac{nm}{m}while (Ch == "") :
```

```
 Ch = input("Saisir une chaine non vide : ")
existe = False
i = -1
while ( (i < N-1 ) & (existe == False) ) :
  i = i + 1 if ( T[i] == Ch ) :
      existe = True
if ( existe == True) :
   print( Ch , "Existe dans T" )
else :
   print ( Ch , "N'existe pas dans T")
```
## **Tâche 16**

**E**crire un programme en Python qui permet qui permet de calculer et d'afficher le nombre de combinaisons de p objets parmi n. n et p sont deux entiers strictement positifs (avec  $n \ge p$ ).

N.B:C<sub>p</sub><sup>n</sup> = 
$$
\frac{n!}{p!(n-p)!}
$$
  
N.B : on doit utiliser au moins deux modules.

```
def Saisie_p () :
   global p
    p=0
    while ( p <= 0 ) :
     p = eval( input("saisir un entier <math>p > 0 : ")</math>)def Saisie_n ( p ) :
   global n
  n = 0 while ( n <= 0 or n <= p ) :
     n = eval(input("saisir un entier n > 0 et n > = : " + str(p) + ""))def factorielle ( n ) :
  f = 1 for i in range ( 2 , n+1 ) :
     f = f * i return f
Saisie_p()
Saisie_n(p)
x = factorielle(n) / (factorielle(p) * factorielle(n - p))
print ("La combinaison de ", n , "parmi " , p , " est = " , x )
```
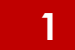

## **1 Annexes**

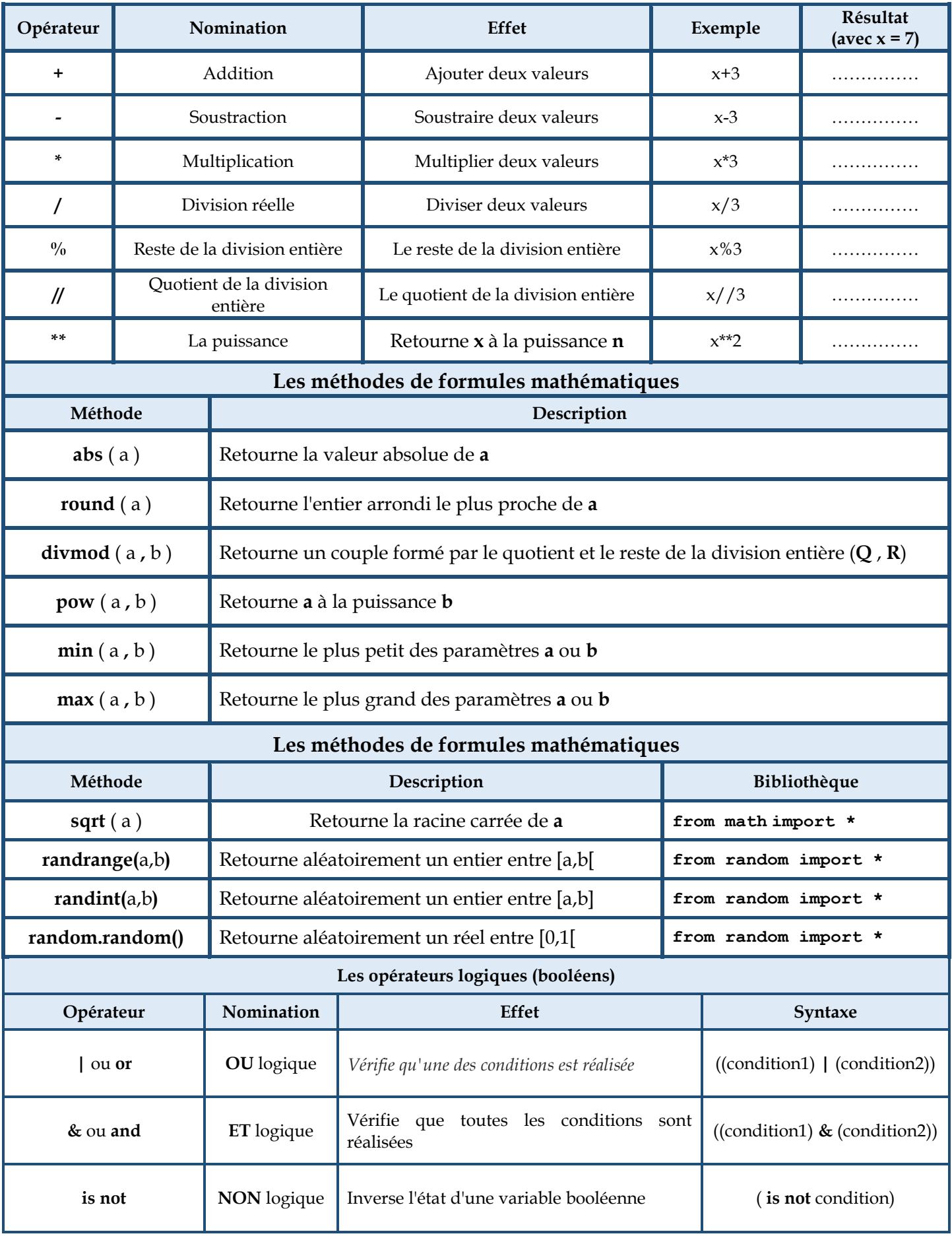

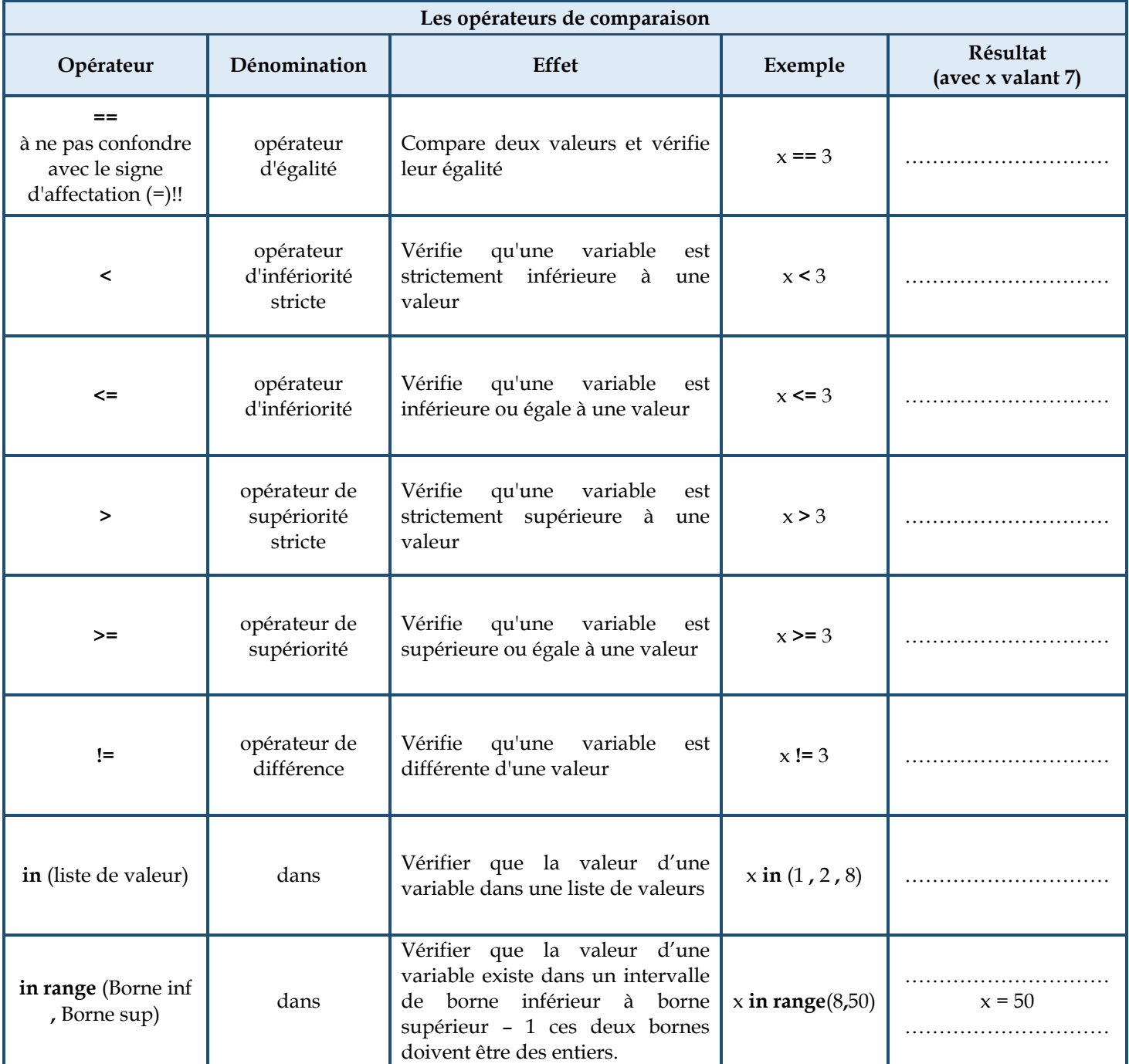

# **Les méthodes prédéfinies sur les chaînes de caractères dans python**

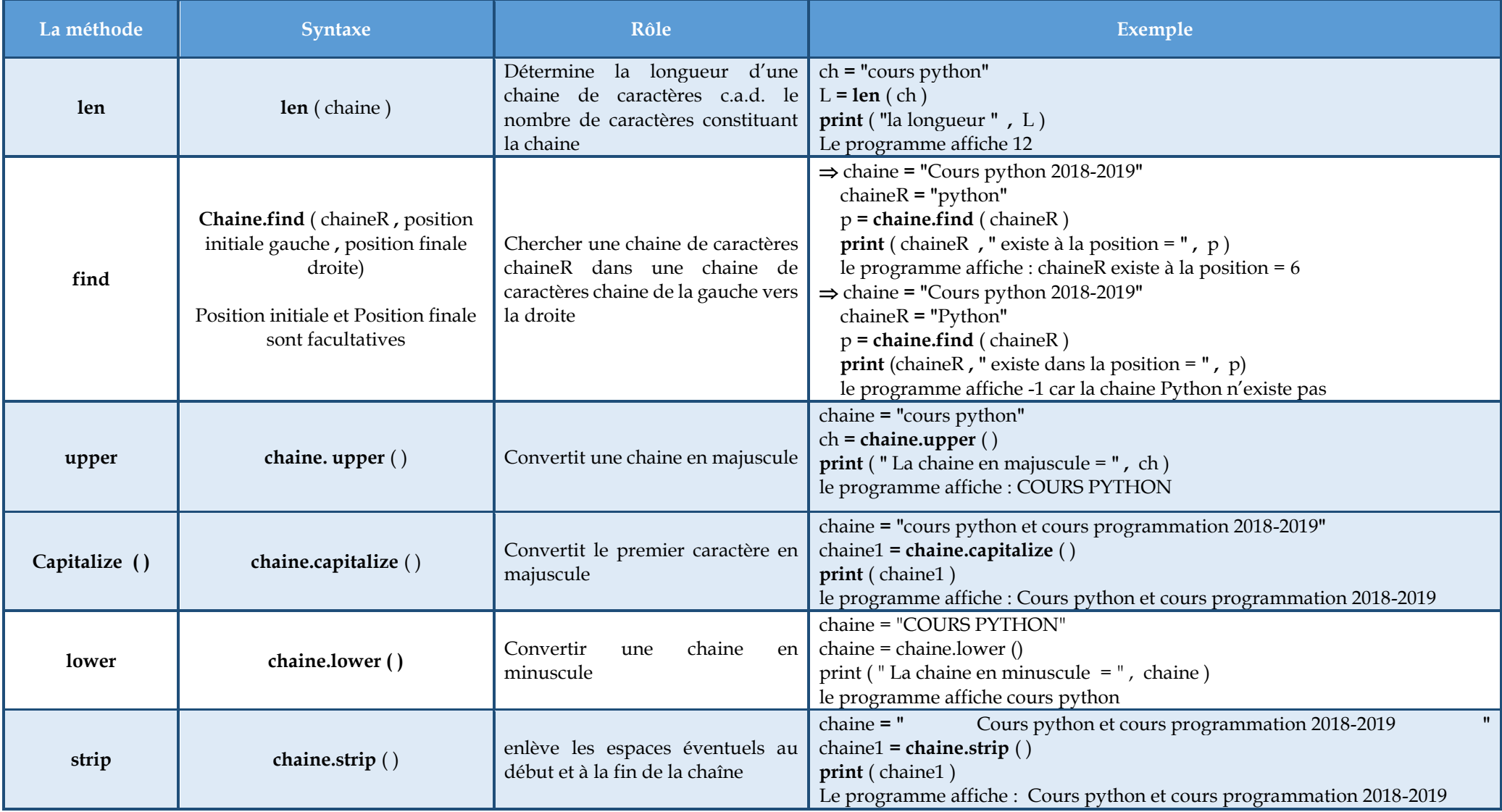

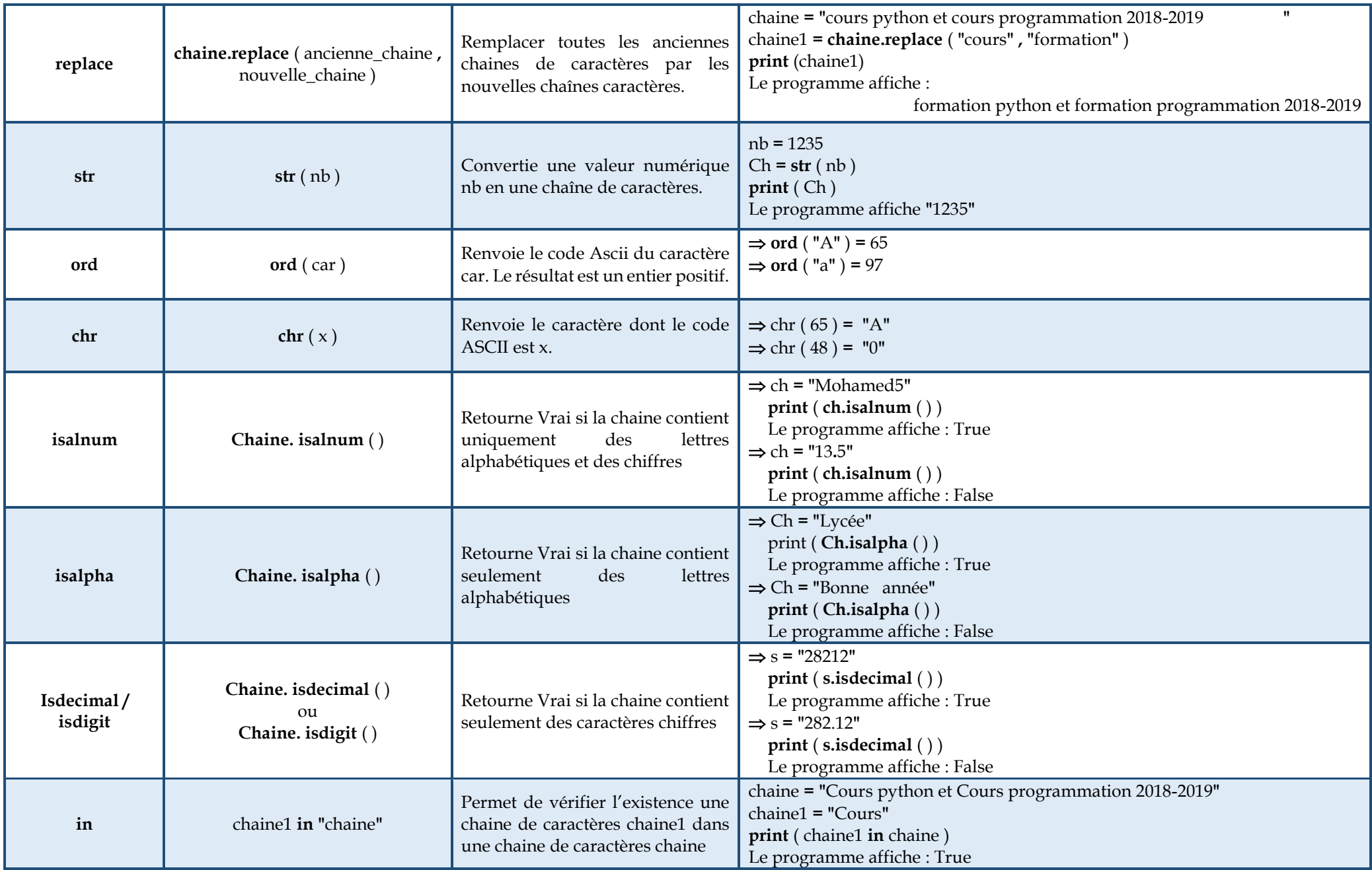

# **Les méthodes prédéfinies sur les tableaux dans python**

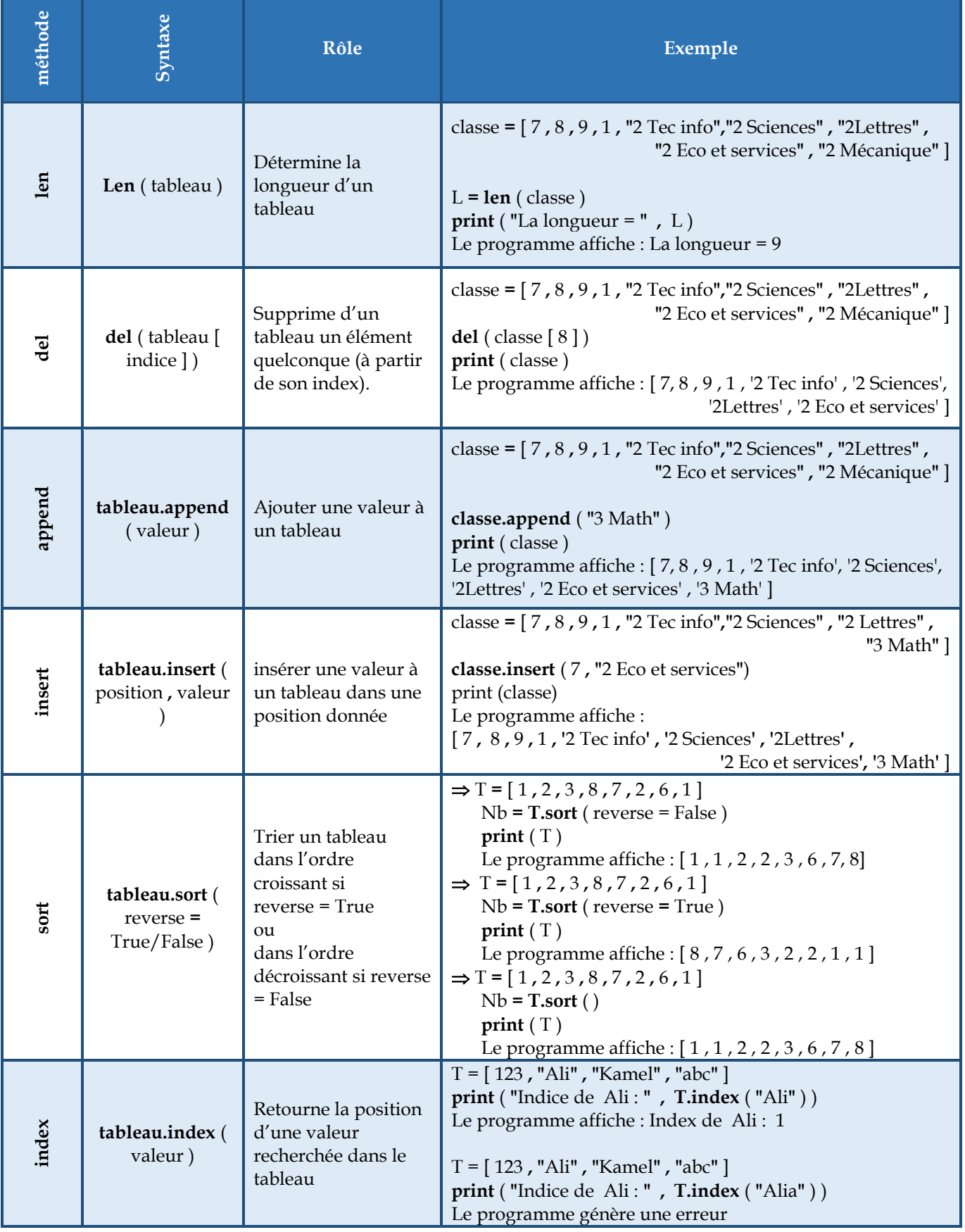

## **Les syntaxes des structures de contrôle conditionnelles, des structures Itératives, les fonctions et les procédures <sup>2</sup>**

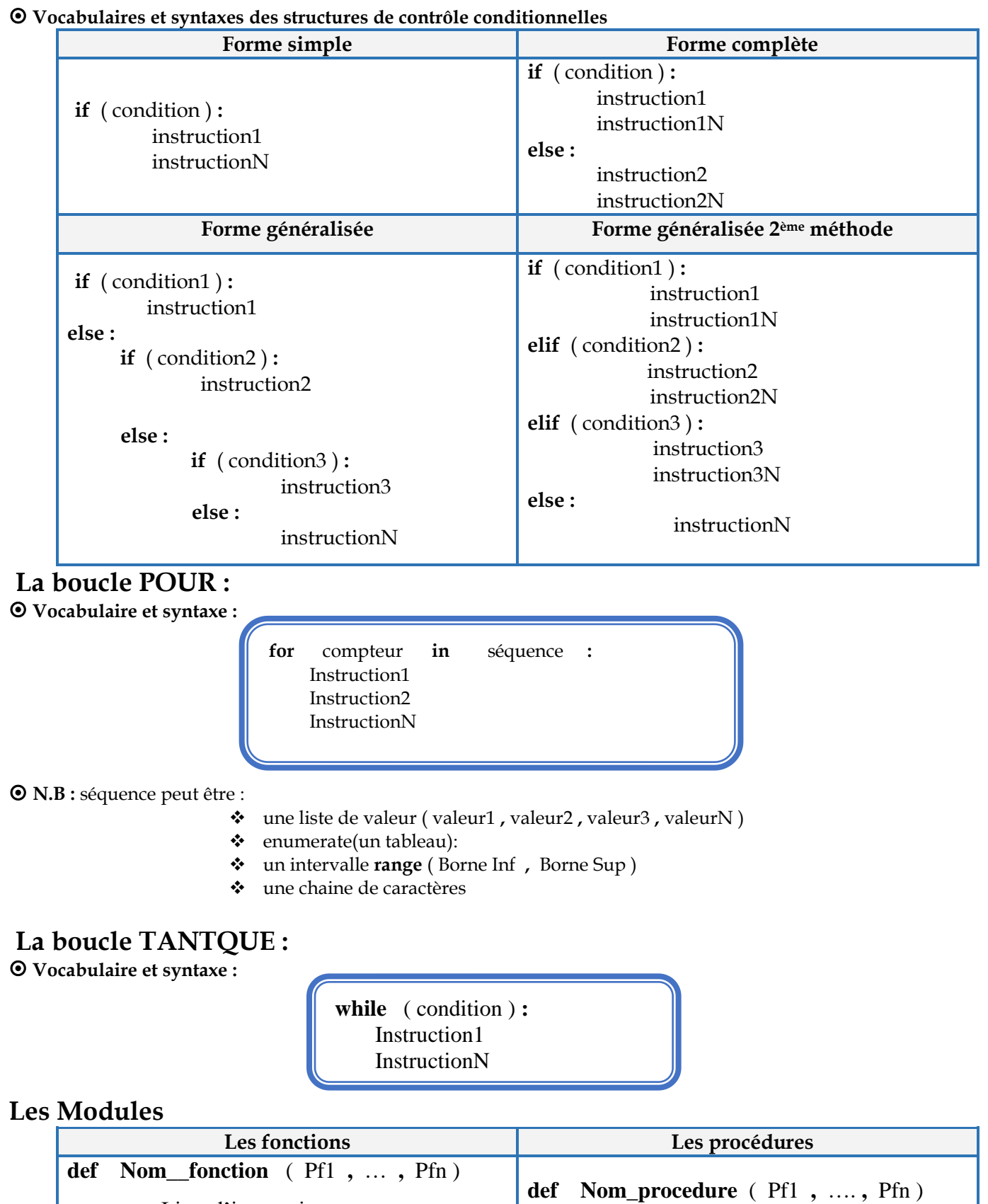

Liste d'instructions

**return** Résultat

Liste d'instructions